# **ORACOLO**

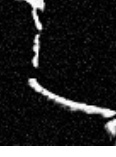

**L'ORACOLO** è un sistema composto dalle tabelle seguenti, per generare passo dopo passo scene e avventure, senza alcuna preparazione precedente.

Lo scopo è quello di fornire indicazioni e ispirazioni per permettere al Master e ai giocatori di portare avanti la una narrazione collaborativa. Le tabelle richiedono non tanto un approccio letterale, ma piuttosto una certa dose di interpretazione e improvvisazione. Il sistema è basato su parole chiave.

L'Oracolo viene interrogato dal lancio di 1D6 o 2D6 a seconda della dimensione della tabella.

 Per le tabelle a 2D6: il **dado chiaro** indica la riga, quello **scuro** la colonna.

## **Procedura**:

 Il Master lancia i D6 per l'Oracolo, e consulta il risultato **in segreto**Il risultato **non viene annunciato**, ma il Master lo analizza

Il Master inizia la **narrazione** in base al risultato

 Nel caso il processo richieda più di 15 secondi, il Master **condivide i risultati con i giocatori**, per dar loro modo di contribuire.

La lettura dei risultati è innanzitutto legata alla domanda rivolta all'Oracolo, all'uso che si desidera farne. Esempi di domande possibili:

- Come iniziare questa avventura?
- Cosa succede ora?
- Che cosa è successo? Cosa ha messo in moto gli eventi?

Che cosa succederà?

- Chi è questa persona?
- Cosa posso comunicare a proposito di questa persona?
- Chi? Dove?
- Che cosa? Cosa posso aggiungere?
- Che parte del corpo è stata colpita?

È possibile porre qualsiasi genere di domanda all'Oracolo utilizzando una formula che richieda semplicemente **la risposta sì o no**.

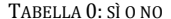

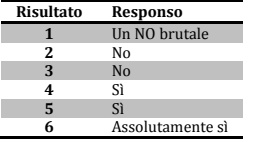

In caso di dubbio, lanciare un altro D6: un risultato pari indica una interpretazione **positiva per i PG**, un risultato dispari, **negativo**. Questa indicazione è una indicazione di massima; il contenuto della risposta ha un'importanza maggiore, ma il dado aggiuntivo può aiutare a chiarire la situazione.

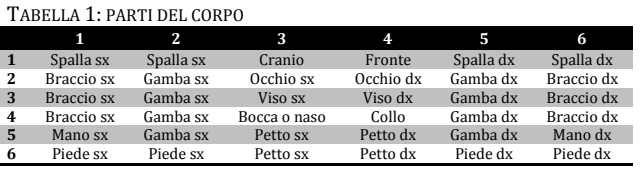

#### TABELLA 2: DEFINIZIONE PNG

Lanciare 1D6: pari = F, dispari = M

Lanciare 1D6: pari = positivo, dispari = negativo

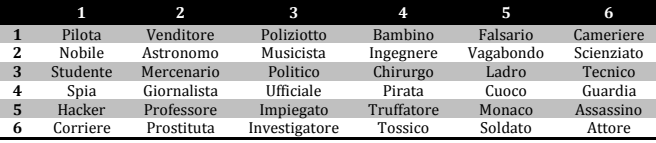

### TABELLA 3: AGGETTIVI PER PNG

Lanciare 1D6: pari = usare questa tabella, dispari = la prossima

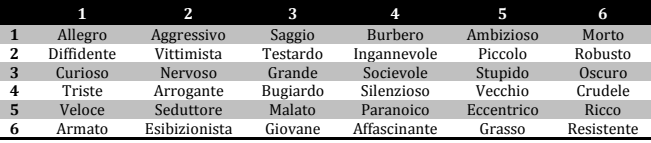

### TABELLA 4: ALTRI AGGETTIVI PER PNG

Lanciare 1D6: dispari = usare questa tabella, pari = la precedente

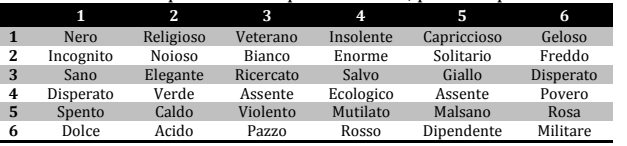

### TABELLA 5: EVENTI

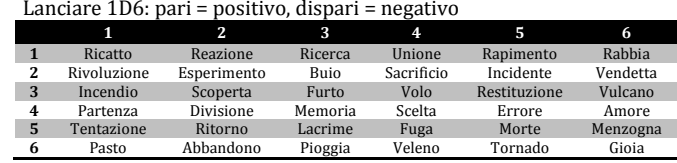

### TABELLA 6: AZIONI

Lanciare 1D6: pari = positivo, dispari = negativo

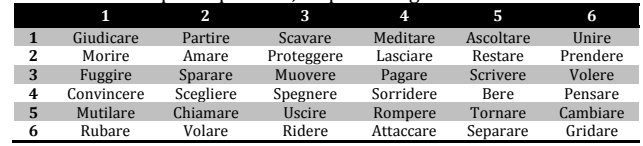

#### TABELLA 7: LUOGHI

Lanciare 1D6: pari = luogo reale, dispari = nella VRN

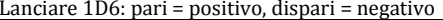

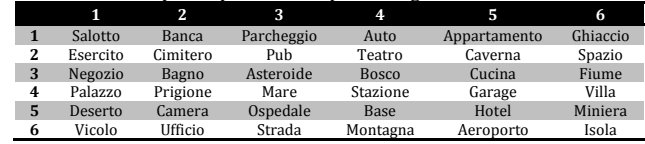

### TABELLA 8: ALTRI SOGGETTI

Lanciare 1D6: pari = positivo, dispari = negativo

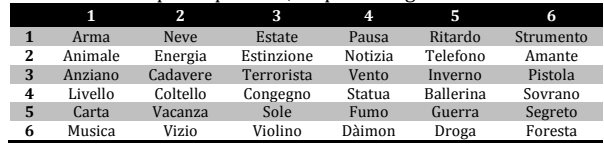